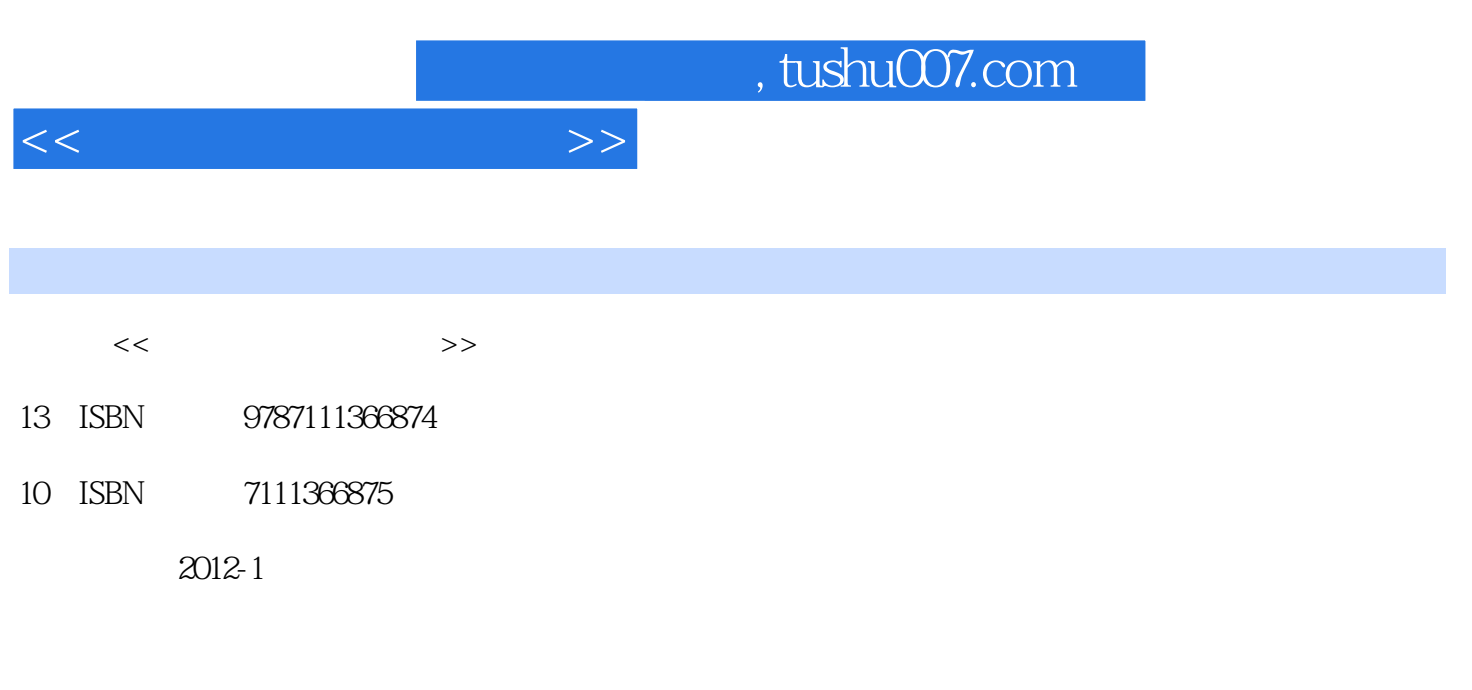

页数:312

 $\cdots$ 

PDF

更多资源请访问:http://www.tushu007.com

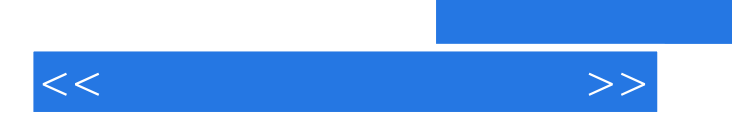

 $IT$ 

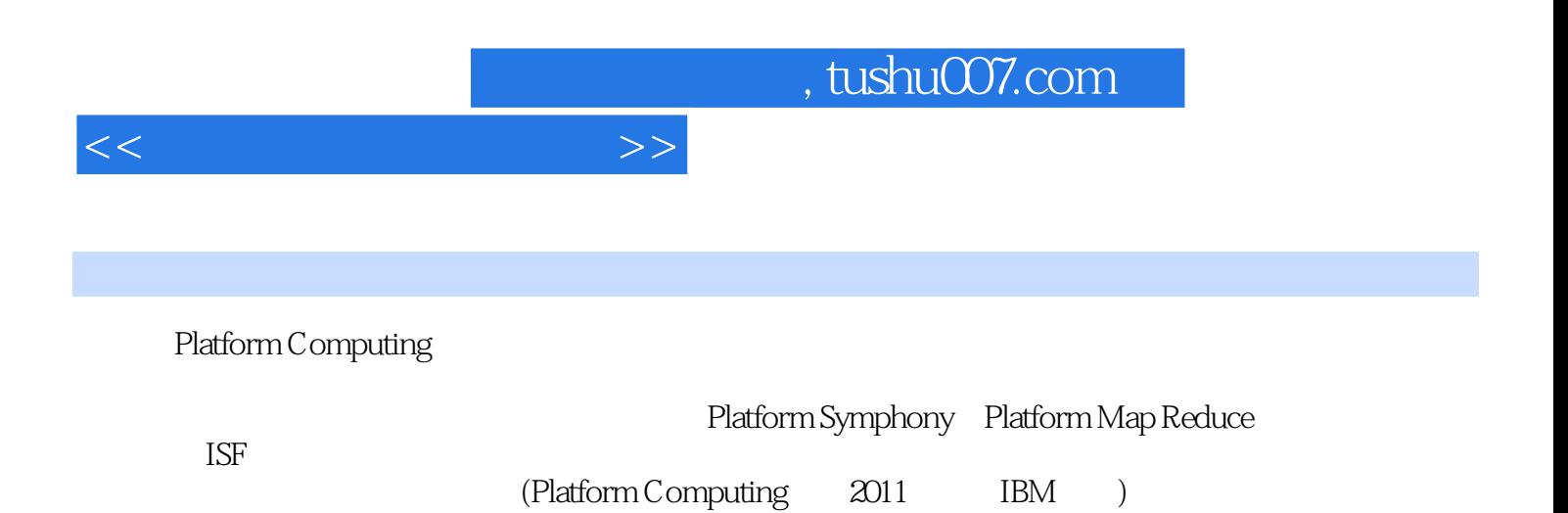

 $<<$ 

 $1$  $1.1$ Java  $1.1.1$  $1.1.2$  Java 1.1.3 1.2测试  $1.2.1$  $1.22$  1.3针对测试结果改进应用 1.31  $1.32$ 1.4  $1.4.1$ 1.4.2 1.43 1.5 2 IaaS  $21$ <br> $21.1$  $2.1.1$  $2.1.2$  $2.1.3$  2.2PXE 2.2.1PXE 2.2PXE  $2.3$ 2.3.1Tomcat 232DNS  $24$  IaaS 24.1 24.2 243  $244$  IaaS 25  $3<sub>1</sub>$  3.1Hadoop  $31.1H$ adoop  $31.2$  Hadoop 3.1.3Hadoop 31.4 Hadoop<br>31.5 Had H<sub>adoop</sub> 3.1.6 Eclipse Hadoop 31.7 Hadoop MapReduce 3.2Platform Symphony

 $\overline{\langle\langle\langle\cdot|\rangle\rangle\rangle\rangle}$ 

3.2.1Platform Symphony 322 Symphony DE 3.2.3Platform Symphony 324 Symphony DE 325 Symphony DE 33 3.3.1HBase 3.3.2 HBase 3.33HBase 3.34 HBase 34 第4章 公共云计算介绍 4.1 IDC 4.1.1IDC  $4.1.2$  IDC 4.1.3DC  $4.1.4$  IDC 4.2Google App Engine 4.2.1 Google App Engine 4.2.2 Google App Engine SDK 423 Eclipse 4.2.4 Google App Engine SDK 4.2.5 Google App Engine 4.3Amazon AWS AWS 4.3.2 Amazon EC2 433 Eclipse 4.34 AWS SDK<br>4.35 AWS 4.4其他公共云计算平台 4.4.1Microsoft Azure 4.4.2Sina App Engine 45  $5<sub>5</sub>$  $5.1$  $5.1.1$  $5.1.2$ 5.1.3 5.1.4MapReduce  $52$ 5.2.1NoSQL API 5.2.2 JPA NoSQL  $5.23$  $53$  $54$  $5.4.1$ 5.4.2

 $<<$ 

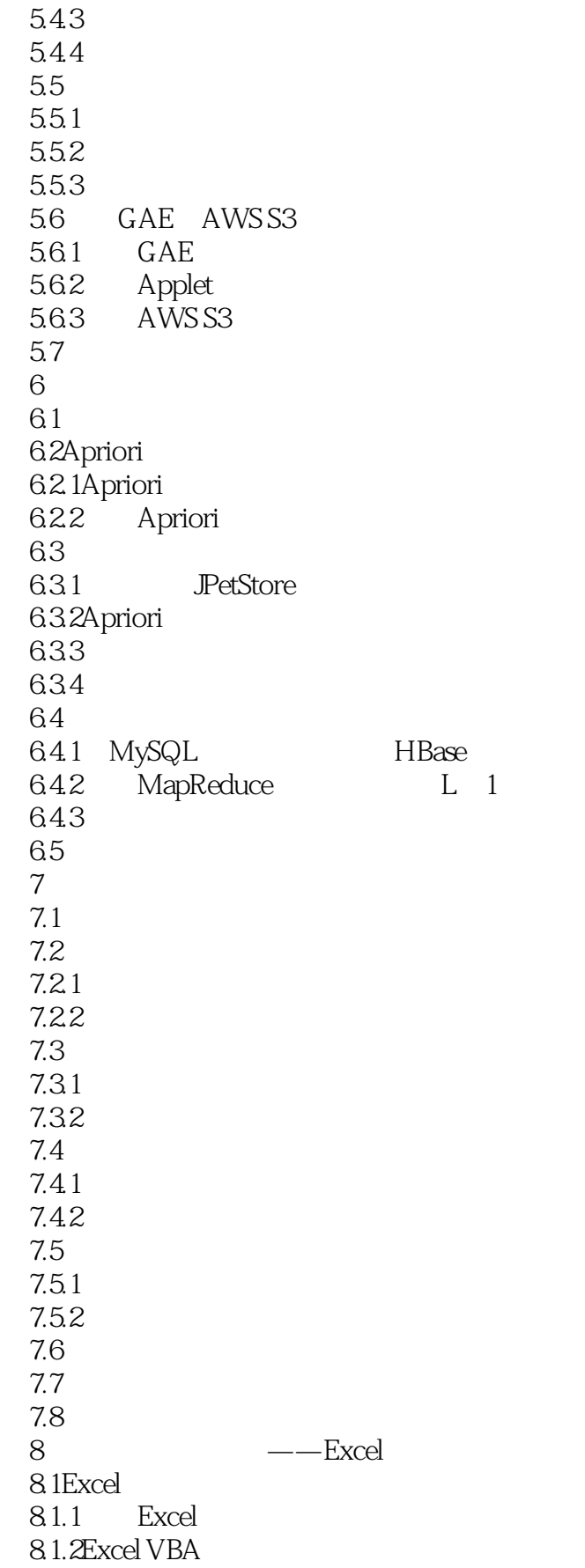

 $<<$ 

8.1.3Excel VBA 8.1.4Excel VBA 8.2 Excel 8.2.1 8.2.2VBA 8.3 Excel 8.3.1Symphony DE COM 8.3.2Excel Symphony DE 8.3.3Excel 8.34 84  $9<sub>°</sub>$ 9.1MATLAB 9.1.1 MATLAB 9.1.2MATLAB 9.1.3Parallel Computing Toolbox 9.1.4MATLAB PCT 9.1.5 Parallel Computing Toolbox 9.2 Parallel Computing Toolbox 9.2.1 MATLAB Job Manager 9.2.2 Symphony DE 9.2.3MATLAB Java  $9.3$  $9.3.1$ 9.32  $9.4$ 第10章 管理云计算服务平台  $10.1$  $10.2$ TT  $102.1$ ITIL 10.2.2ITSM  $102.3$ T 10.3 IT 10.3.1OTRS 10.3.2 OTRS 10.33 10.34 10.35  $10.36$  $10.37$ 10.38  $10.4$ A Java B Tomcat<br>C JMeter JMeter D MySQL

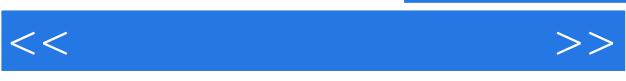

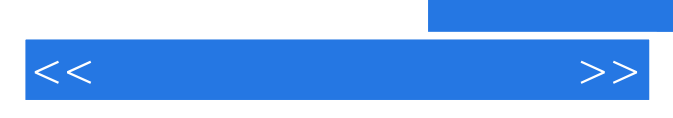

*Page 9*

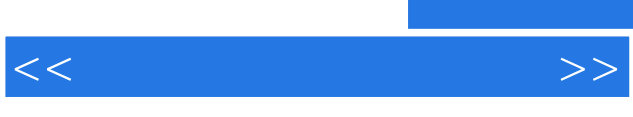

《云计算:应用开发实践》编辑推荐:第一本全方位详细阐述如何使用云计算技术开发应用的书籍。

 $\mu$  and  $\mu$  $\mu$  and  $\mu$  and  $\mu$ 

*Page 10*

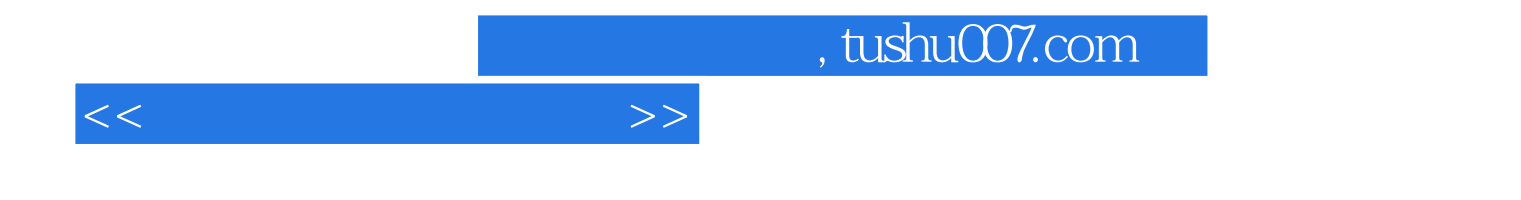

本站所提供下载的PDF图书仅提供预览和简介,请支持正版图书。

更多资源请访问:http://www.tushu007.com